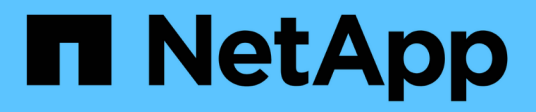

## **Understanding the ONTAP REST API**

## ONTAP Automation

NetApp September 24, 2021

This PDF was generated from https://docs.netapp.com/us-en/ontapautomation/rest\_web\_services\_foundation.html on September 24, 2021. Always check docs.netapp.com for the latest.

# **Table of Contents**

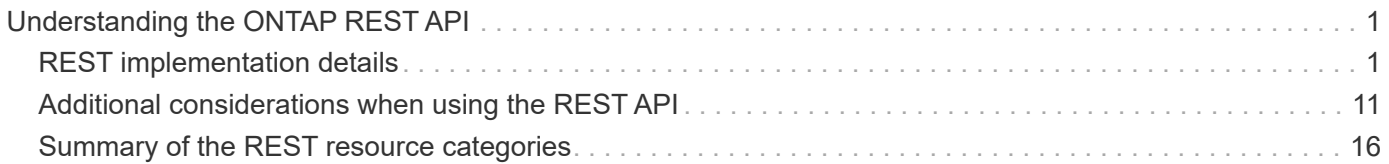

# <span id="page-2-0"></span>**Understanding the ONTAP REST API**

Beginning with version 9.6, ONTAP includes a REST web services API. You can use the REST API to deploy and administer ONTAP storage resources. Before using the API, you should understand its design, architectural components, and limitations.

## <span id="page-2-1"></span>**REST implementation details**

REST establishes a common set of technologies and best practices, however the details of each API can vary based on the choices made during development. You should be aware of the design characteristics of the ONTAP REST API before using it with a live deployment.

## **REST web services foundation**

Representational State Transfer (REST) is a style for creating distributed web applications. When applied to the design of a web services API, it establishes a set of technologies and best practices for exposing server-based resources and managing their states. It uses mainstream protocols and standards to provide a flexible foundation for administering ONTAP clusters.

## **Resources and state representation**

Resources are the basic components of a web-based system. When creating a REST web services application, early design tasks include:

• Identification of system or server-based resources

Every system uses and maintains resources. A resource can be a file, business transaction, process, or administrative entity. One of the first tasks in designing an application based on REST web services is to identify the resources.

• Definition of resource states and associated state operations

Resources are always in one of a finite number of states. The states, as well as the associated operations used to affect the state changes, must be clearly defined.

## **URI endpoints**

Every REST resource must be defined and made available using a well-defined addressing scheme. The endpoints where the resources are located and identified use a Uniform Resource Identifier (URI). The URI provides a general framework for creating a unique name for each resource in the network. The Uniform Resource Locator (URL) is a type of URI used with web services to identify and access resources. Resources are typically exposed in a hierarchical structure similar to a file directory.

## **HTTP messages**

Hypertext Transfer Protocol (HTTP) is the protocol used by the web services client and server to exchange request and response messages about the resources. As part of designing a web services application, HTTP methods are mapped to the resources and corresponding state management actions. HTTP is stateless.

Therefore, to associate a set of related requests and responses as part of one transaction, additional information must be included in the HTTP headers carried with the request and response data flows.

## **JSON formatting**

Although information can be structured and transferred between a web services client and server in several ways, the most popular option is JavaScript Object Notation (JSON). JSON is an industry standard for representing simple data structures in plain text and is used to transfer state information describing the resources. The ONTAP REST API uses JSON to format the data carried in the body of each HTTP request and response.

## **ONTAP REST API versioning**

The REST API included with ONTAP 9 is assigned a version number which is independent of the ONTAP release number. You should be aware of the API version included with your release of ONTAP and how this might affect your use of the API.

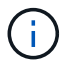

All versions of ONTAP 9 use the same version of the REST API.

## **ONTAP 9.6 through ONTAP 9.9.1**

Version 1

**Related links** [ONTAP 9 Release Notes](https://library.netapp.com/ecmdocs/ECMLP2492508/html/frameset.html)

## **How to access the ONTAP API**

You can access the ONTAP REST API in several different ways.

## **Network considerations**

You can connect to the REST API through the following interfaces:

- Cluster management LIF
- Node management LIF
- SVM management LIF

The LIF you choose to use must be configured to support the HTTPS management protocol. Also, the firewall configuration in your network must allow the HTTPS traffic.

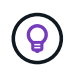

You should always use the cluster management LIF. This will load balance the API requests across all nodes and avoid nodes that are offline or experiencing connectivity issues.

## **ONTAP API online documentation page**

The ONTAP API online documentation page provides an access point when using a web browser. In addition to providing a way to execute individual API calls directly, the page includes a detailed description of the API, including input parameters and other options for each call. The API calls are organized into functional categories. See [Summary of the REST resource categories](#page-17-0) for more information.

The format of the URL used to access the documentation page for the most recent version of the API is:

#### **Custom software and tools**

You can access the ONTAP API using any of several different programming languages and tools. Popular choices include Python, Java, Curl, and PowerShell. A program, script, or tool that uses the API acts as a REST web services client. Using a programming language enables a deeper understanding of the API and provides an opportunity to automate the ONTAP administration.

The format of the base URL used to directly access the most recent version of the API is:

## https://<cluster mgmt ip address>/api

To access a specific API version where multiple versions are supported, the format of the URL is:

[https://<cluster\\_mgmt\\_ip\\_address>/api/v1](https://<cluster_mgmt_ip_address>/api/v1)

## **Basic operational characteristics**

While REST establishes a common set of technologies and best practices, the details of each API can vary based on the design choices.

#### **Request and response API transaction**

Every REST API call is performed as an HTTP request to the ONTAP system which generates an associated response to the client. This request/response pair is considered an API transaction. Before using the API, you should be familiar with the input variables available to control a request and the contents of the response output.

#### **Support for CRUD operations**

Each of the resources available through the ONTAP REST API is accessed based on the CRUD model:

- Create
- Read
- Update
- Delete

For some of the resources, only a subset of the operations is supported. You should review the ONTAP API documentation page at your ONTAP cluster for more information about each resource.

#### **Object identifiers**

Each resource instance or object is assigned a unique identifier when it is created. In most cases, the identifier is a 128-bit UUID. These identifiers are globally unique within a specific ONTAP cluster. After issuing an API call that creates a new object instance, a URL with the associated id value is returned to the caller in the location header of the HTTP response. You can extract the identifier and use it on subsequent calls when referring to the resource instance.

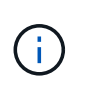

The content and internal structure of the object identifiers can change at any time. You should only use the identifiers on the applicable API calls as needed when referring to the associated objects.

#### **Object instances and collections**

Depending on the resource path and HTTP method, an API call can apply to a specific object instance or a collection of objects.

#### **Synchronous and asynchronous operations**

There are two ways that ONTAP performs an HTTP request received from a client.

#### **Synchronous processing**

ONTAP performs the request immediately and responds with an HTTP status code of 200 or 201 if it is successful.

Every request using the methods GET, HEAD, and OPTIONS is always performed synchronously. In addition, requests that use POST, PATCH, and DELETE are designed to run synchronously if they are expected to complete in less than two seconds.

#### **Asynchronous processing**

If an asynchronous request is valid, ONTAP creates a background task to process the request and a job object to anchor the task. The 202 HTTP status is returned to the caller along with the job object. To determine final success or failure, you must retrieve the state of the job.

Requests that use the methods POST, PATCH, and DELETE are designed to run asynchronously if they are expected to take more than two seconds to complete.

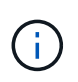

The return timeout query parameter is available with asynchronous API calls and can convert an asynchronous call to complete synchronously. Refer to How asynchronous processing works using the Job object for more information.

#### **Security**

The security provided with the REST API is based primarily on the existing security features available with ONTAP. The following security is used by the API:

• Transport Layer Security

All traffic sent over the network between the ONTAP LIF and client is typically encrypted using TLS, based on the ONTAP configuration settings.

• Client authentication

The same authentication options available with ONTAP System Manager and the Network Manageability SDK can also be used with the ONTAP REST API.

• HTTP authentication

At an HTTP level, basic authentication is used for the API transactions. An HTTP header with the user name and password in a base64 string is added to each request.

• ONTAP authorization

ONTAP implements a role-based authorization model. The account you use when accessing the ONTAP REST API or API documentation page should have the proper authority.

## <span id="page-6-0"></span>**Input variables controlling an API request**

You can control how an API call is processed through parameters and variables set in the HTTP request.

## **HTTP methods**

The HTTP methods supported by the ONTAP REST API are shown in the following table.

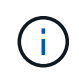

Not all the HTTP methods are available at each of the REST endpoints. Also, both PATCH and DELETE can be used on a collection. See *Object references and access* for more information.

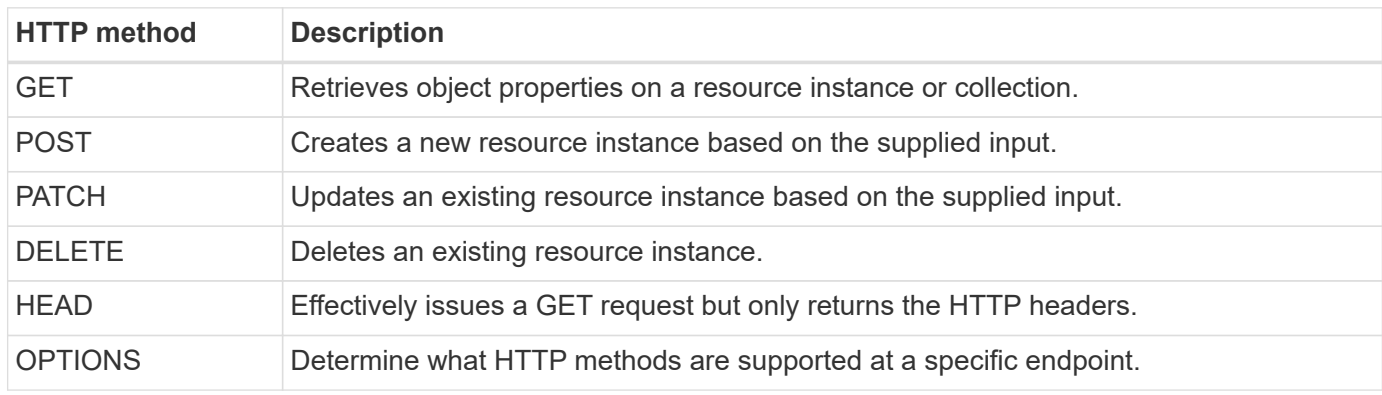

#### **Request headers**

You must include several headers in the HTTP request.

## **Content-type**

If the request body includes JSON, this header must be set to application/json.

## **Accept**

This header should be set to application/hal+json. If it is instead set to application/json none of the HAL links will be returned except a link needed to retrieve the next batch of records. If the header is anything else aside from these two values, the default value of the content-type header in the response will be application/hal+json.

## **Authorization**

Basic authentication must be set with the user name and password encoded as a base64 string.

## **Request body**

The content of the request body varies depending on the specific call. The HTTP request body consists of one of the following:

- JSON object with input variables
- Empty JSON object

#### **Filtering objects**

When issuing an API call that uses GET, you can limit or filter the returned objects based on any attribute. For example, you can specify an exact value to match:

<field>=<query value>

In addition to an exact match, other operators are available to return a set of objects over a range of values. The ONTAP REST API supports the filtering operators shown in the table below.

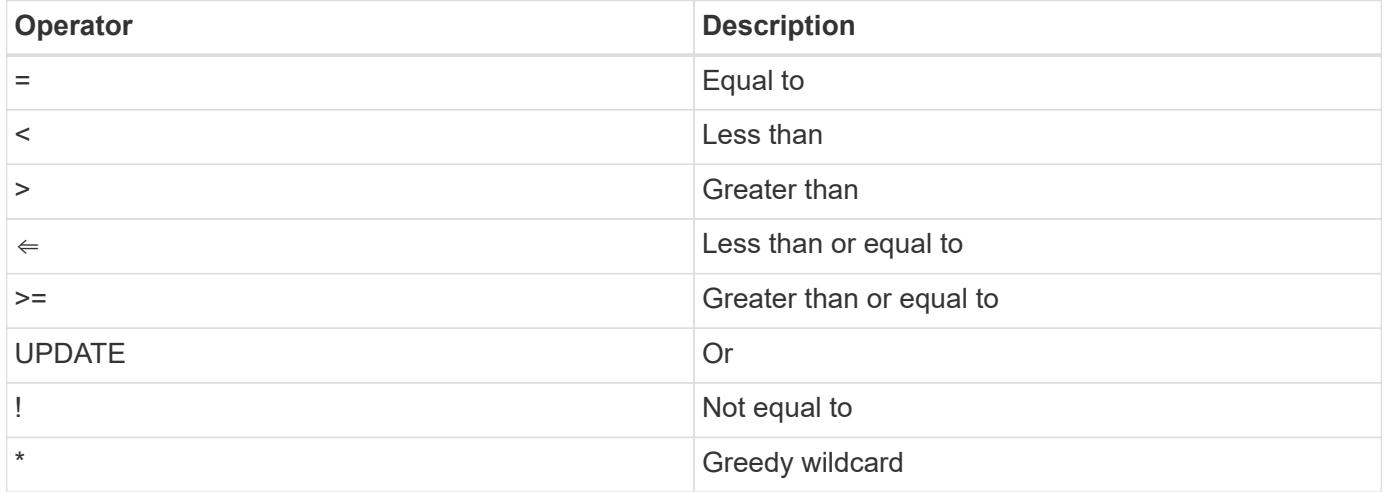

You can also return a collection of objects based on whether a specific field is set or not set by using the null keyword or its negation !null as part of the query.

Any fields that are not set are generally excluded from matching queries.

#### **Requesting specific object fields**

By default, issuing an API call using GET returns only the attributes that uniquely identify the object or objects, along with a HAL self link. This minimum set of fields acts as a key for each object and varies based on the object type. You can select additional object properties using the fields query parameter in the following ways:

• Common or standard fields

Specify fields=\* ` to retrieve the most commonly used object fields. These fields are typically maintained in local server memory or require little processing to access. These are the same properties returned for an object after using GET with a URL path key (UUID).

• All fields

Ť.

Specify fields=\*\* to retrieve all the object fields, including those requiring additional server processing to access.

• Custom field selection

Use fields=<field\_name> to specify the exact field you want. When requesting multiple fields, the values must be separated using commas without spaces.

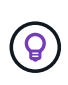

As a best practice, you should always identify the specific fields you want. You should only retrieve the set of common fields or all fields when needed. Which fields are classified as common, and returned using fields=\*, is determined by NetApp based on internal performance analysis. The classification of a field might change in future releases.

#### **Sorting objects in the output set**

The records in a resource collection are returned in the default order defined by the object. You can change the order using the order by query parameter with the field name and sort direction as follows:

order\_by=<field name> asc|desc

For example, you can sort the type field in descending order followed by id in ascending order:

order by=type desc, id asc

Note the following:

- If you specify a sort field but don't provide a direction, the values are sorted in ascending order.
- When including multiple parameters, you must separate the fields with a comma.

#### **Pagination when retrieving objects in a collection**

When issuing an API call using GET to access a collection of objects of the same type, ONTAP attempts to return as many objects as possible based on two constraints. You can control each of these constraints using additional query parameters on the request. The first constraint reached for a specific GET request terminates the request and therefore limits the number of records returned.

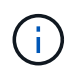

If a request ends before iterating over all the objects, the response contains the link needed to retrieve the next batch of records.

## **Limiting the number of objects**

By default, ONTAP returns a maximum of 10,000 objects for a GET request. You can change this limit using the max records query parameter. For example:

max\_records=20

The number of objects actually returned can be less than the maximum in effect, based on the related time constraint as well as the total number of objects in the system.

## **Limiting the time used to retrieve the objects**

By default, ONTAP returns as many objects as possible within the time allowed for the GET request. The default timeout is 15 seconds. You can change this limit using the return timeout query parameter. For example:

```
return_timeout=5
```
The number of objects actually returned can be less than the maximum in effect, based on the related constraint on the number of objects as well as the total number of objects in the system.

## **Narrowing the result set**

If needed, you can combine these two parameters with additional query parameters to narrow the result set. For example, the following returns up to 10 ems events generated after the specified time:

time⇒ 2018-04-04T15:41:29.140265Z&max\_records=10

You can issue multiple requests to page through the objects. Each subsequent API call should use a new time value based on the latest event in the last result set.

#### **Size properties**

The input values used with some API calls as well as certain query parameters are numeric. Rather than provide an integer in bytes, you can optionally use a suffix as shown in the following table.

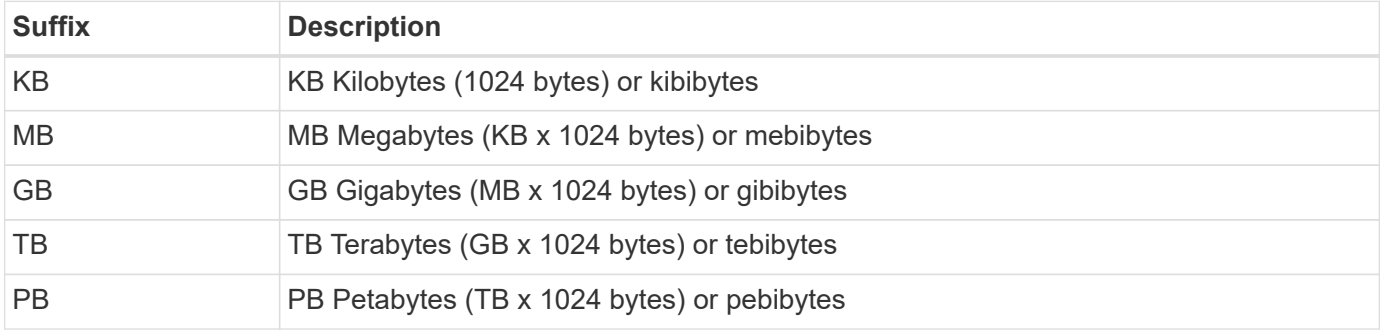

#### **Related links**

[Object references and access](#page-13-0)

## **Interpreting an API response**

Each API request generates a response back to the client. You should examine the response to determine whether it was successful and retrieve additional data as needed.

## **HTTP status code**

The HTTP status codes used by the ONTAP REST API are described below.

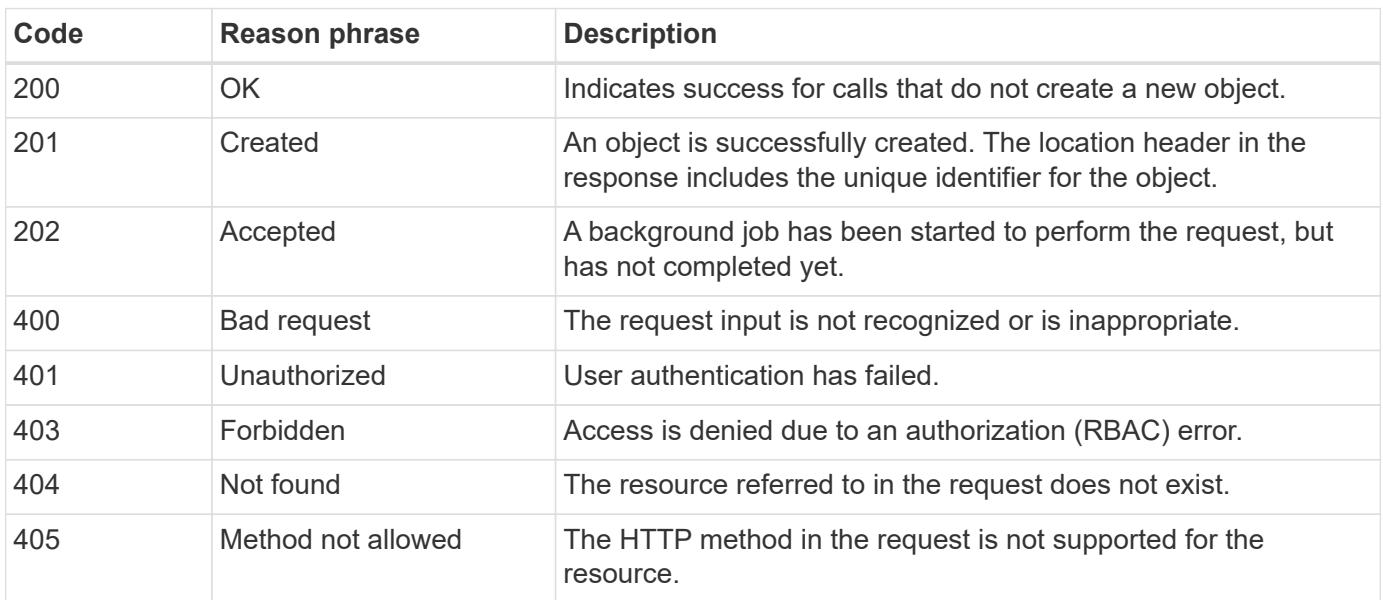

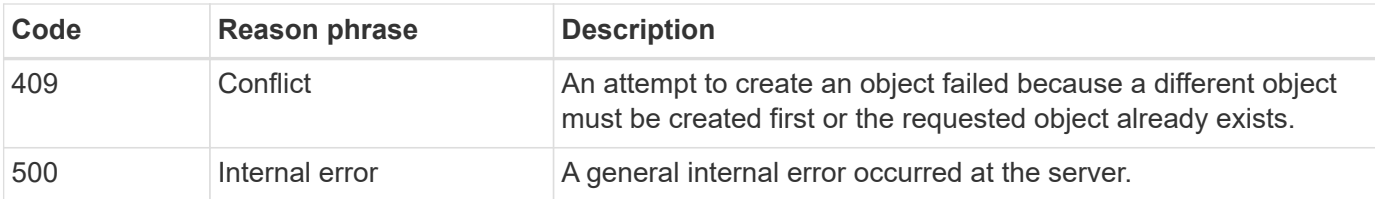

#### **Response headers**

Several headers are included in the HTTP response generated by the ONTAP.

## **Location**

When an object is created, the location header includes the complete URL to the new object including the unique identifier assigned to the object.

## **Content-type**

This will normally be application/hal+json.

## **Response body**

The content of the response body resulting from an API request differs based on the object, processing type, and the success or failure of the request. The response is always rendered in JSON.

• Single object

A single object can be returned with a set of fields based on the request. For example, you can use GET to retrieve selected properties of a cluster using the unique identifier.

• Multiple objects

Multiple objects from a resource collection can be returned. In all cases, there is a consistent format used, with num records indicating the number of records and records containing an array of the object instances. For example, you can retrieve the nodes defined in a specific cluster.

• Job object

If an API call is processed asynchronously, a Job object is returned which anchors the background task. For example, the PATCH request used to update the cluster configuration is processed asynchronously and returns a Job object.

• Error object

If an error occurs, an Error object is always returned. For example, you will receive an error when attempting to change a field not defined for a cluster.

• Empty JSON object

In certain cases, no data is returned and the response body includes an empty JSON object.

## **HAL linking**

The ONTAP REST API uses HAL as the mechanism to support Hypermedia as the Engine of Application State (HATEOAS). When an object or attribute is returned that identifies a specific resource, a HAL-encoded link is also included allowing you to easily locate and determine additional details about the resource.

## **Errors**

If an error occurs, an error object is returned in the response body.

## **Format**

An error object has the following format:

```
"error": {
"message": "<string>",
"code": <integer>[,
"target": "<string>"]
}
```
You can use the code value to determine the general error type or category, and the message to determine the specific error. When available, the target field includes the specific user input associated with the error.

## **Common error codes**

The common error codes are described in the following table. Specific API calls can include additional error codes.

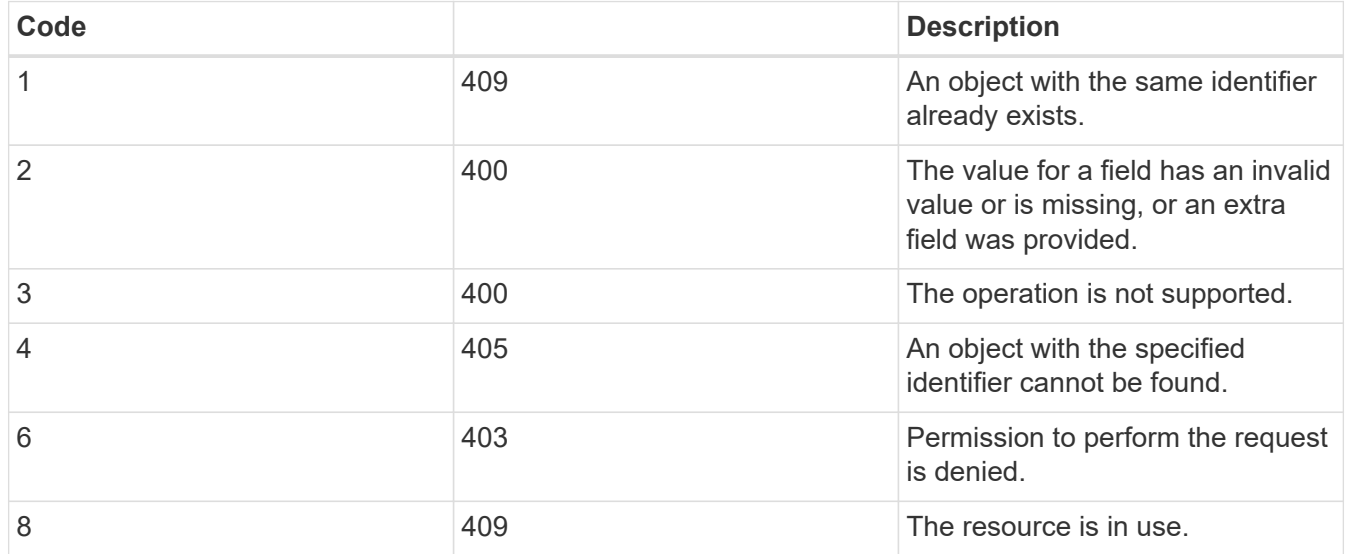

## **How asynchronous processing works using the Job object**

After issuing an API request that is designed to run asynchronously, a job object is always created and returned to the caller. The job describes and anchors a background task that processes the request. Depending on the HTTP status code, you must retrieve the state of the job to determine if the request was successful.

Refer to [API reference](https://docs.netapp.com/us-en/ontap-automation/api_reference.html) to determine which API calls are designed to be performed asynchronously.

## **Controlling how a request is processed**

You can use the return timeout query parameter to control how an asynchronous API call is processed. There are two possible outcomes when using this parameter.

## **Timer expires before the request completes**

For valid requests, ONTAP returns a 202 HTTP status code along with the job object. You must retrieve the state of the job to determine if the request completed successfully.

## **Request is completed before the timer expires**

If the request is valid and completes successfully before the time expires, ONTAP returns a 200 HTTP status code along with the job object. Because the request is completed synchronously, as indicated by the 200, you do not need to retrieve the job state.

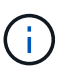

The default value for the return timeout parameter is zero seconds. Therefore, if you don't include the parameter, the 202 HTTP status code is always returned for a valid request.

## **Querying the Job object associated with an API request**

The Job object returned in the HTTP response contains several properties. You can query the state property in a subsequent API call to determine if the request completed successfully. A Job object is always in one of the following states:

## **Non-terminal states**

- Queued
- Running
- Paused

## **Terminal states**

- Success
- Failure

## **General procedure for issuing an asynchronous request**

You can use the following high-level procedure to complete an asynchronous API call. This example assumes the return timeout parameter is not used, or that the time expires before the background job completes.

- 1. Issue an API call that is designed to be performed asynchronously.
- 2. Receive an HTTP response 202 indicating acceptance of a valid request.
- 3. Extract the identifier for the Job object from the response body.
- 4. Within a timed loop, perform the following in each cycle:
	- a. Get the current state of the Job.
	- b. If the Job is in a non-terminal state, perform loop again.
- 5. Stop when the Job reaches a terminal state (success, failure).

## **Related links**

[Workflow 1: Updating the cluster contact and checking job state](https://docs.netapp.com/us-en/ontap-automation/workflow_1__updating_the_cluster_contact_and_checking_job_state.html)

## <span id="page-12-0"></span>**Additional considerations when using the REST API**

There are several characteristics of the ONTAP REST API affecting its operation and use. You should be aware of these considerations before issuing an API call.

You should review the resources exposed through the API.

#### **Related links**

[Summary of the REST resource categories](#page-17-0)

## <span id="page-13-0"></span>**Object references and access**

The resource instances or objects exposed through the ONTAP REST API can be referenced and accessed in several different ways.

#### **Object access paths**

At a high level, there are two path types when accessing an object:

• Primary

The object is the primary or direct target of the API call.

• Foreign

The object is not the primary reference of the API call, but rather is linked to from the primary object. It is therefore a foreign or downstream object and referenced through a field in the primary object.

## **Accessing an object using the UUID**

Every object is assigned a unique identifier when it is created, which in most cases is a 128-bit UUID. The assigned UUID values are immutable and are used internally within ONTAP to access and manage the resources. Because of this, the UUID generally provides the fastest and most stable way to access objects.

For many of the resource types, a UUID value can be provided as part of the path key in the URL to access a specific object. For example, you can use the following to access a node instance: `/cluster/nodes/{uuid}

## **Accessing an object using an object property**

In addition to a UUID, you can also access an object using an object property. In most cases, it is convenient to use the name property. For example, you can use the following query parameter in the URL string to access a node instance by its name: /cluster/nodes?name=node\_one. In addition to a query parameter, a foreign object can be accessed through a property in the primary object.

While you can use the name or other property to access an object instead of the UUID, there are several possible disadvantages:

• The name field is not immutable and can be changed. If the name of an object is changed before accessing an object, the wrong object will be returned or an object access error will fail.

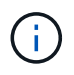

This issue can occur with a POST or PATCH method on a foreign object or with a GET method on a primary object.

• ONTAP must translate the name field into the corresponding UUID. This is a type of indirect access which can become a performance issue.

In particular, a performance degradation is possible when one or more of the following is true:

- GET method is used
- A large collection of objects is accessed
- A complex or elaborate query is used

## **Cluster versus SVM context**

There are several REST endpoints that support both a cluster and SVM. When using one of these endpoints, you can indicate the context of the API call through the scope=[svm|cluster] value. Examples of endpoints supporting a dual context include IP interfaces and security roles.

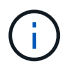

The scope value has a default value base on the properties provided for each API call.

## **Using PATCH and DELETE on a collection of objects**

Every REST endpoint supporting PATCH or DELETE on a resource instance also supports the same method on a collection of objects. The only requirement is that at least one field must be provided through a query parameter in the URL string. When issuing a PATCH or DELETE over a collection, this is equivalent to doing the following internally:

- Query-based GET to retrieve the collection
- Serial sequence of PATCH or DELETE calls on each object in the collection

The time out for the operation can be set by return timeout with a default of 15 seconds. If not completed before the timeout, the response includes a link to the next object. You must reissue the same HTTP method using the next link to continue the operation.

## **Users of the ONTAPI API and ONTAP CLI**

ONTAPI is a set of API calls provided through the Network Manageability SDK that can be used to administer ONTAP storage systems. There are differences between the REST API and the ONTAPI API calls, as well as between the REST API and ONTAP CLI. You should understand these differences before using the REST API in a production environment.

## **General design differences**

The ONTAP REST API and command line interface have a fundamentally different designs. The CLI commands and parameters do not map directly to the REST API calls. And even where there might be a similarity, the details of the input parameters can be different. For example, numeric units might be specified in bytes or using a suffix (such as KB). You should review [Input variables controlling an API request](#page-6-0) as well as the

[API reference](https://docs.netapp.com/us-en/ontap-automation/api_reference.html) for more information.

## **Data SVMs exposed through the REST API**

ONTAP supports several types of storage virtual machines (SVMs). However, only the data SVMs are directly exposed through the ONTAP REST API. The configuration information describing the cluster and nodes is available through the REST API, however the cluster and nodes are not treated as separate SVMs.

#### **Migrating from ONTAPI to REST**

The REST API is the primary and strategic choice for automating ONTAP system administration. If you are currently using the ONTAPI API, you should consider migrating to the REST API. NetApp provides mapping documentation to assist with the migration from ONTAPI to REST.

## **Related links**

[Input variables controlling an API request](#page-6-0)

## [ONTAPI to REST API mapping information](https://library.netapp.com/ecm/ecm_download_file/ECMLP2874886)

## **Accessing the ONTAP CLI through the REST API**

To assist CLI and ONTAPI API users in their transition to the ONTAP REST API, ONTAP provides a REST endpoint to access the CLI. You can use this passthrough feature to execute any CLI command. Usage of the REST endpoint is returned in AutoSupport data so NetApp can identify gaps in the REST API and make improvements in future releases.

To issue a CLI command, you must make a REST API call that is properly formed based on rules regarding:

- Resource paths
- Field names
- HTTP methods

The base resource path for CLI access is /private/cli. Refer to the ONTAP API online documentation page for details about accessing the CLI through the REST API.

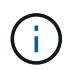

NetApp maintains a GitHub repository containing code samples and other helpful information. You can access the repository for examples of how to use the CLI passthrough facility.

## **Related links**

[ONTAP REST Python GitHub repository - CLI passthrough samples](https://github.com/NetApp/ontap-rest-python/tree/master/examples/rest_api/cli_passthrough_samples)

## <span id="page-15-0"></span>**Security using RBAC**

The REST API expands the role-based access control (RBAC) capabilities when using ONTAP. You can create user accounts with custom roles to restrict access to the REST endpoints.

## **Creating roles for the REST endpoints**

A REST role is defined through a set of one or more privileges. Each privilege consists of a path to a REST endpoint and the associated access level. Access to each endpoint is provided in one of three levels and determines the HTTP methods that can be used against the resource. The access levels include:

• All

All HTTP methods can be used

• Read-only

Only GET can be used

• None

No access is allowed

Here is an example of two privileges that can be assigned to a REST role:

- access="readonly", path="/api/storage/volumes"
- access="none", path="/api/snapmirror/policies"

## **Creating a user account with a custom role**

At a high level, you can create an account with a custom REST role as follows:

- 1. Create a user account with access to the HTTP management protocol.
- 2. Create a REST role with the desired privileges.
- 3. Associate the user account with the role.

## **Performance metrics for storage resources**

ONTAP collects performance metrics about selected SVM storage objects and protocols, and reports this information through the REST API. You can use this data to monitor the performance of an ONTAP system.

For a given storage object or protocol, the performance data falls into three categories:

- IOPS
- Latency
- Throughput

Within each category, one or more of the following types of data is available:

- Read ®
- Write (W)
- Other (O)
- Total (T)

The following table summarizes the performance data available through the ONTAP REST API, including the release when it was added. Refer to the REST API online documentation page at your ONTAP system for more information.

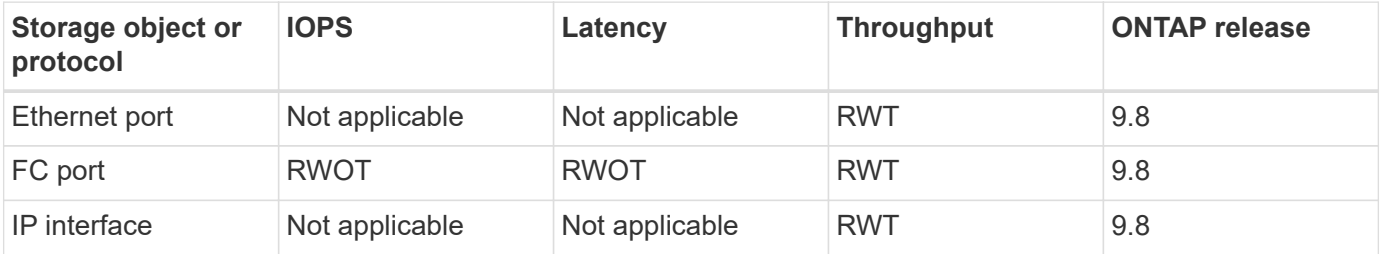

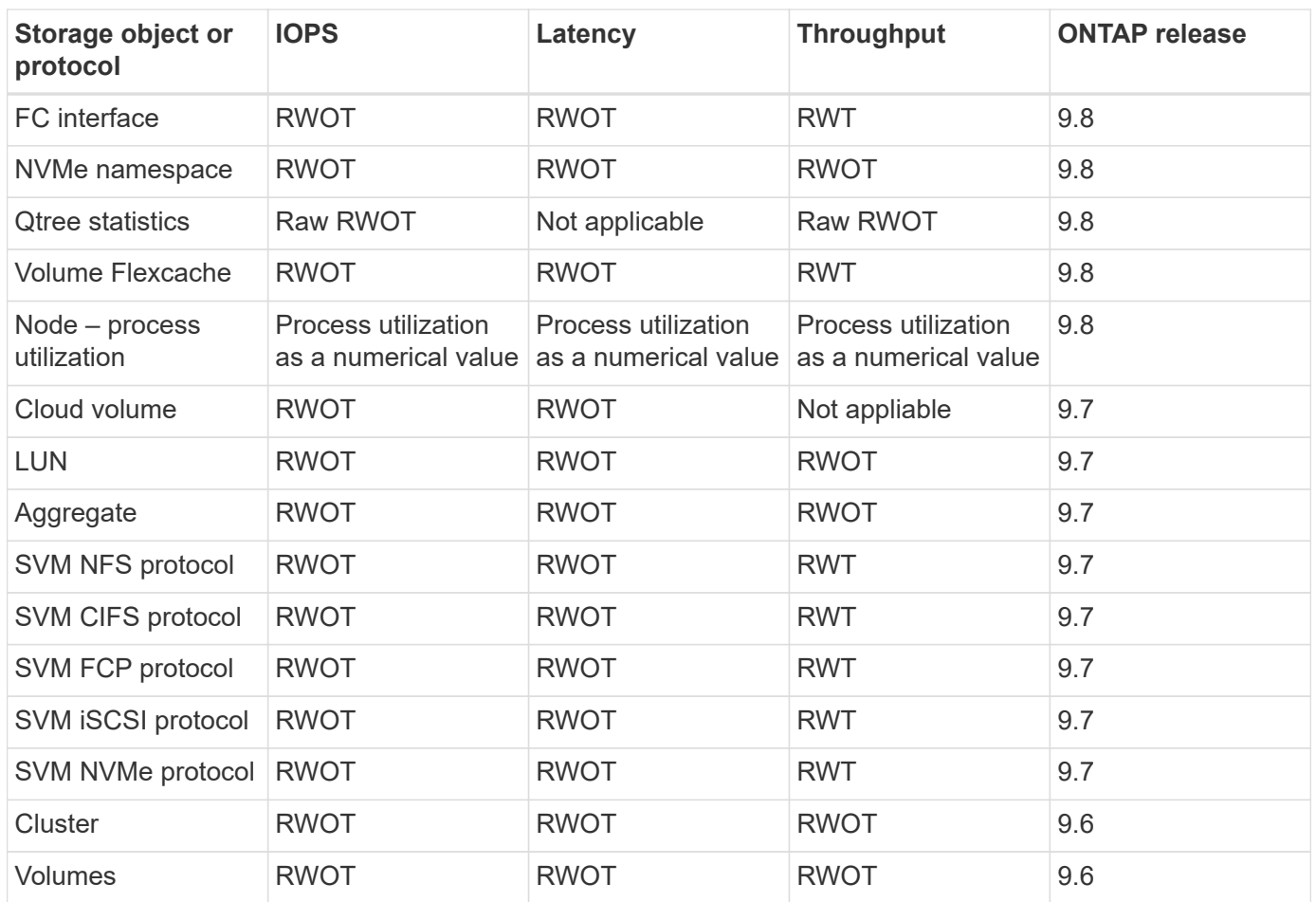

## <span id="page-17-0"></span>**Summary of the REST resource categories**

The resources available through the ONTAP REST API are organized in categories, as displayed on the ONTAP API documentation page. A brief description of each of the resources with the base resource paths is presented below, along with additional usage considerations where appropriate.

This section describes the REST resources for the latest version of the product. If you need to understand the changes that were made from the previous version, see the *Release Notes*.

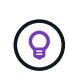

For many of the REST endpoints, you can include a UUID key as part of the path string to access a specific object instance. However, you can also access objects using a property value on a query parameter.

## **Related links**

[Additional considerations when using the REST API](#page-12-0)

[API reference](https://docs.netapp.com/us-en/ontap-automation/api_reference.html)

[ONTAP 9 Release Notes](https://library.netapp.com/ecmdocs/ECMLP2492508/html/frameset.html)

## **Application**

You can use these API calls to manage the ONTAP application resources.

## **Applications**

The ONTAP applications are arranged based on type, including: templates, applications, components, and Snapshot copies. This resource type was introduced with ONTAP 9.6.

## **Application snapshots**

Applications support snapshot copies, which can be created or restored at any time. This resource type was introduced with ONTAP 9.6.

## **Cloud**

You can use these API calls to manage connections to object storage resources in the cloud.

## **Targets**

A target represents an object storage resource in the cloud. Each target includes the configuration information needed to connect to the storage resource. This resource type was introduced with ONTAP 9.6.

## **Cluster**

You can use these API calls to manage ONTAP clusters and the related resources.

## **Capacity pools**

The capacity pools licensing model allows you to license storage capacity for each cluster node from a shared pool. This resource type is new with ONTAP 9.8.

## **Chassis**

The chassis is the hardware framework supporting a cluster. This resource type was introduced with ONTAP 9.6.

## **Clusters**

An ONTAP cluster contains one or more nodes and the related configuration settings which define the storage system. This resource type was introduced with ONTAP 9.6.

## **Firmware**

You can retrieve a history of the firmware update requests. This resource type is new with ONTAP 9.8.

## **Jobs**

Asynchronous REST API requests are performed using a background task anchored by a job. This resource type was introduced with ONTAP 9.6.

## **License managers**

You can manage configuration and other information related to each license manager instance associated with an ONTAP cluster. This resource type is new with ONTAP 9.8.

## **Licenses**

The licenses allow you to implement specific ONTAP features and functionality. This resource type was introduced with ONTAP 9.6.

## **License instance**

Each license can be managed as a separate package. This resource type was introduced with ONTAP 9.6.

## **Mediators**

You can manage the mediator associated with MetroCluster, including adding or removing the mediator instance. This resource type is new with ONTAP 9.8.

## **MetroCluster**

You can create and manage a MetroCluster deployment, including executing switchover or switchback operations. This resource type is new with ONTAP 9.8.

## **MetroCluster diagnostics**

You can perform a diagnostic operation on a MetroCluster deployment and retrieve the results. This resource type is new with ONTAP 9.8.

## **MetroCluster DR groups**

You can perform operations related to the MetroCluster DR groups. This resource type is new with ONTAP 9.8.

## **MetroCluster interconnects**

You can retrieve the MetroCluster interconnect status. This resource type is new with ONTAP 9.8.

#### **MetroCluster nodes**

You can retrieve the status of the individual nodes in a MetroCluster deployment. This resource type is new with ONTAP 9.8.

#### **MetroCluster operations**

You can retrieve a list of the recently executed operations for a MetroCluster configuration. This resource type is new with ONTAP 9.8.

## **Nodes**

ONTAP clusters are composed of one or more nodes. This resource type was introduced with ONTAP 9.6 and updated with ONTAP 9.8.

## **NTP keys**

The Network Time Protocol (NTP) can be configured to use shared private keys between ONTAP and trusted external NTP time servers. This resource type was introduced with ONTAP 9.7.

## **NTP server**

You can use these API calls to configure the ONTAP Network Time Protocol settings, including the external NTP servers and keys. This resource type was introduced with ONTAP 9.7.

## **Peers**

The peer objects represent endpoints and support the cluster peering relationships. This resource type was introduced with ONTAP 9.6.

## **Schedules**

Schedules can be used to automate the perform of tasks. This resource type was introduced with ONTAP 9.6.

## **Software**

An ONTAP cluster includes the cluster software profile, software packages collection, and software history collection. This resource type was introduced with ONTAP 9.6 and updated with ONTAP 9.8.

## **Name services**

You can use these API calls to manage the name services supported by ONTAP.

## **DDNS**

You can display the Dynamic DNS (DDNS) information and manage the DDNS subsystem. This resource type is new with ONTAP 9.8.

## **DNS**

DNS supports the integration of the ONTAP cluster in your network. This resource type was introduced with ONTAP 9.6.

## **LDAP**

LDAP servers can be used to maintain user information. This resource type was introduced with ONTAP 9.6.

## **Name mappings**

Name mappings allow you to map identities from one name domain to another. For example, you can map identities from CIFS to UNIX, Kerberos to UNIX, and UNIX to CIFS. This resource type was introduced with ONTAP 9.6.

## **NIS**

NIS servers can be used to authenticate users and client workstations. This resource type was introduced with ONTAP 9.6.

## **UNIX users and groups**

Local UNIX users and groups have been a part of previous ONTAP releases. However, support has now been added to the REST API allowing you to display and manage the users and groups. These REST resource types were introduced with ONTAP 9.9

## **NAS**

You can use these API calls to manage the CIFS and NFS settings for the cluster and SVMs.

## **Audit log redirect**

You can redirect NAS auditing events to a specific SVM. This resource type is new with ONTAP 9.8.

## **Audit**

Certain CIFS and NFS events can be logged for the SVMs, which can help to improve security. This resource type was introduced with ONTAP 9.6.

## **CIFS home directory search paths**

Home directories for SMB users on a CIFS server can be created without creating an individual SMB share for each user. The home directory search path is a set of absolute paths from the root of an SVM. This resource type was introduced with ONTAP 9.6.

## **CIFS services**

The core configuration of the CIFS server. This resource type was introduced with ONTAP 9.6 and updated with ONTAP 9.7

## **CIFS sessions**

You can use this API to retrieve detailed information about a CIFS session. This resource type was introduced with the ONTAP 9.8 REST API and enhanced with ONTAP 9.9.

## **CIFS shares**

The SMB shares defined at a CIFS server. This resource type was introduced with ONTAP 9.6.

## **CIFS shares ACLs**

The access control lists (ACLs) controlling access to folders and files on the CIFS shares. This resource type was introduced with ONTAP 9.6.

## **CIFS UNIX symlink mapping**

Both CIFS and UNIX clients can access the same datastore. When UNIX clients create symbolic links, these mappings provide a reference to another file or folder to support the CIFS clients. This resource type was introduced with ONTAP 9.6.

## **File access tracing**

You can use these API calls to trace access to specific files. This resource type is new with ONTAP 9.8.

## **File security permissions**

You can use these API calls displays the effective permission granted to Windows or Unix user for a specific file or folder. You can also manage NTFS file security and audit policies. This resource type was introduced with the ONTAP 9.8 REST API and significantly enhanced with ONTAP 9.9.

## **FPolicy**

FPolicy is a file access notification framework used to monitor and manage file access events on the SVMs. This resource type was introduced with ONTAP 9.6.

## **FPolicy engines**

The FPolicy engines allow you to identify the external servers that receive the file access notifications. This resource type was introduced with ONTAP 9.6.

## **FPolicy events**

The configuration identifying how file access is monitored and what events are generated. This resource type was introduced with ONTAP 9.6.

## **FPolicy policies**

A container for elements of the FPolicy framework, including FPolicy engines and events. This resource type was introduced with ONTAP 9.6.

## **NFS connected clients**

You can display a list of connected clients with the details of their connection. This resource type was introduced with ONTAP 9.7.

## **NFS export policies**

The policies including rules that describe the NFS exports. This resource type was introduced with ONTAP 9.6.

## **NFS Kerberos interfaces**

The configuration settings for an interface to Kerberos. This resource type was introduced with ONTAP 9.6.

## **NFS Kerberos realms**

The configuration settings for Kerberos realms. This resource type was introduced with ONTAP 9.6.

## **NFS services**

The core configuration of the NFS server. This resource type was introduced with ONTAP 9.6 and updated with ONTAP 9.7.

## **Vscan**

A security feature to protect your data from viruses and other malicious code. This resource type was introduced with ONTAP 9.6.

## **Vscan on-access policies**

The Vscan policies allowing files objects to be actively scanned when accessed by a client. This resource type was introduced with ONTAP 9.6.

## **Vscan on-demand policies**

The Vscan policies allowing files objects to be immediately scanned on demand or according to a set schedule. This resource type was introduced with ONTAP 9.6.

## **Vscan scanner pools**

A set of attributes used to manage the connection between ONTAP and an external virus-scanning server. This resource type was introduced with ONTAP 9.6.

## **Vscan server status**

The status of the external virus-scanning server. This resource type was introduced with ONTAP 9.6.

## **NDMP**

The Network Data Management Protocol provides a standard for backing up NAS devices. You can use these API calls to manage the NDMP services.

## **NDMP mode**

The NDMP operational mode can be SVM scope or node scope. This resource type was introduced with ONTAP 9.7.

## **NDMP nodes**

You can manage the NDMP configuration of the nodes. This resource type was introduced with ONTAP 9.7.

## **NDMP sessions**

You can retrieve and delete NDMP session details for a specific SVM or node. This resource type was introduced with ONTAP 9.7.

## **NDMP SVMs**

You can manage the NDMP configuration of the SVMs. This resource type was introduced with ONTAP 9.7.

## **NDMP SVM user passwords**

You can generate and retrieve passwords for a specific NDMP user within the SVM content. This resource type was introduced with the ONTAP 9.8 REST API and enhanced with ONTAP 9.9.

## **Networking**

You can use these API calls to manage the physical and logical networking resources used with the cluster.

## **Ethernet broadcast domains**

An Ethernet broadcast domain is a set of physical ports that appear to be part of the same physical network. All the ports receive a packet when broadcast from one of the ports in the domain. Each broadcast domain is part of an IPspace. This resource type was introduced with ONTAP 9.6.

## **Ethernet ports**

An Ethernet port is a physical or virtual networking endpoint. The ports can be combined into a Link Aggregate Group (LAG) or separated using a Virtual LAN (VLAN). This resource type was introduced with ONTAP 9.6 and updated with ONTAP 9.8.

## **Ethernet switch ports**

You can retrieve the port information for an Ethernet switch. This resource type is new with ONTAP 9.8.

## **Ethernet switches**

You can retrieve or modify the configuration for Ethernet switches used for the ONTAP cluster or storage network. This resource type is new with ONTAP 9.8.

## **Fibre Channel interfaces**

A Fibre Channel interface is a logical endpoint associated with an SVM. This resource type was introduced with ONTAP 9.6 and updated with ONTAP 9.8.

## **Fibre Channel ports**

A Fibre Channel port is a physical adapter on an ONTAP node used to connect to the Fibre Channel network. This resource type was introduced with ONTAP 9.6 and updated with ONTAP 9.8.

## **HTTP proxy**

You can configure an HTTP proxy for either an SVM or a cluster IPSpace. This resource type was introduced with ONTAP 9.7

## **BGP peer groups**

You can create and administer Border Gateway Protocol peer groups. This resource type was introduced with ONTAP 9.7.

## **IP interfaces**

A logical interface (LIF) is an IP address with additional configuration attributes. This resource type was introduced with ONTAP 9.6 and updated with ONTAP 9.8.

## **IP routes**

A routing table is a collection of IP routes used to forward traffic to its destination. This resource type was introduced with ONTAP 9.6.

## **IP service policies**

The IP service polices define the services available at a specific LIF. Service policies can be configured within the context of an SVM or IPspace. This resource type was introduced with ONTAP 9.6 and updated with ONTAP 9.8.

## **IPspaces**

An IPspace creates a networking space to support one or more SVMs. The IPspaces can be isolated from each other, providing security and privacy. This resource type was introduced with ONTAP 9.6.

## **NVMe**

You can use these API calls to manage resources supporting non-volatile memory express (NVMe).

## **Fibre Channel logins**

Fibre Channel logins represent connections formed by Fibre Channel initiators logged in to ONTAP. This resource type was introduced with ONTAP 9.6.

## **NVMe interfaces**

NVMe interfaces are the network interfaces configured to support the NVMe over Fabrics (NVMe-oF) protocol. This resource type was introduced with ONTAP 9.6.

## **NVMe services**

An NVMe service defines the properties of the NVMe controller target for an SVM. This resource type was introduced with ONTAP 9.6 and updated with ONTAP 9.7.

## **NVMe subsystem controllers**

The NVMe subsystem controllers represent dynamic connections between hosts and a storage solution. This resource type was introduced with ONTAP 9.6.

## **NVMe subsystem maps**

An NVMe subsystem map is an association of an NVMe namespace with an NVMe subsystem. This resource type was introduced with ONTAP 9.6.

## **NVMe subsystems**

An NVMe subsystem maintains configuration state and namespace access control for a set of NVMeconnected hosts. This resource type was introduced with ONTAP 9.6.

## **Namespaces**

An NVMe namespace is a collection of addressable logical blocks presented to hosts connected to the SVM using the NVMe over Fabrics protocol. This resource type was introduced with ONTAP 9.6 and updated with ONTAP 9.8.

## **Object store**

You can use these API calls to access S3-based object storage.

## **Buckets**

A bucket is a container of objects and is structured using an object name space. Each S3 object server can have multiple buckets. This resource type was introduced with ONTAP 9.7 and updated with ONTAP 9.8.

## **Services**

You can create and manage the ONTAP S3 configuration, including servers and bucket configurations. This resource type was introduced with ONTAP 9.7.

## **Service buckets**

A bucket is a container of objects and is structured using an object name space. You can manage the buckets for a specific S3 server. This resource type was introduced with ONTAP 9.7.

## **S3 groups**

You can create groups of S3 users and manage access control at the group level. This resource type is new with ONTAP 9.8.

## **S3 policies**

You can create an S3 policy and associate it with a resource to define various permissions. This resource type is new with ONTAP 9.8.

## **Users**

The S3 user accounts are maintained at the S3 server. User accounts are based on a pair of keys and associated with the buckets they control. This resource type was introduced with ONTAP 9.7.

## **SAN**

You can use these API calls to manage storage area networking (SAN) resources.

## **Fibre Channel logins**

Fibre Channel logins represent connections formed by Fibre Channel initiators that have logged in to ONTAP. This resource type was introduced with ONTAP 9.6.

## **Fibre Channel WWPN aliases**

A world wide port name (WWPN) is a 64-bit value uniquely identifying a Fibre Channel port. This resource type was introduced with ONTAP 9.6.

## **Fibre Channel Protocol services**

A Fibre Channel Protocol (FCP) service defines the properties of a Fibre Channel target for an SVM. This resource type was introduced with ONTAP 9.6 and updated with ONTAP 9.7.

## **igroups**

An initiator group (igroup) is a collection of Fibre Channel WWPNs (world wide port names), and iSCSI IQNs (qualified names), and iSCSI EUIs (extended unique identifiers) that identify host initiators. This resource type was originally introduced with ONTAP 9.6.

Nested igroups is a new feature with ONTAP 9.9.1 and support has also been added to the REST API. This REST resource type was introduced with ONTAP 9.9.

## **iSCSI credentials**

The iSCSI credentials object contains authentication credentials which are used by an initiator and ONTAP. This resource type was introduced with ONTAP 9.6.

## **iSCSI services**

An iSCSI service defines the properties of the iSCSI target for an SVM. This resource type was introduced with ONTAP 9.6 and updated with ONTAP 9.7.

## **iSCSI sessions**

An iSCSI session is one or more TCP connections that link an iSCSI initiator with an iSCSI target. This resource type was introduced with ONTAP 9.6.

## **LUN maps**

A LUN map is an association between a LUN and an initiator group. This resource type was introduced with ONTAP 9.6.

## **LUNs**

A LUN is the logical representation of storage in a storage area network (SAN). This resource type was introduced with ONTAP 9.6 and updated with ONTAP 9.7.

## **Port sets**

A port set is a collection of Fibre Channel or iSCSI network interfaces associated with the *portset* Storage VM. While this feature has existed with previous releases of ONTAP, support has now been added to the REST API. This REST resource type was introduced with ONTAP 9.9.

## **Security**

These API calls can be used to manage the cluster and SVM security settings.

## **Cluster security**

You can retrieve details of the cluster-wide security and update certain parameters. This resource type was introduced with ONTAP 9.7 and updated with ONTAP 9.8.

## **Accounts**

There is a collection of user accounts for the cluster and SVMs. This resource type was introduced with ONTAP 9.6.

## **Accounts name**

The configuration for a scoped user account. This resource type was introduced with ONTAP 9.6.

## **Audit**

The settings which determine what is logged to the audit log files. This resource type was introduced with ONTAP 9.6.

## **Audit destinations**

These settings control how audit log information is forwarded to remote systems or splunk servers. This resource type was introduced with ONTAP 9.6.

## **Audit messages**

You can retrieve the audit log messages. This resource type was introduced with ONTAP 9.6.

## **Active Directory proxy**

You can administer the SVM account information at the Active Directory server. This resource type was introduced with ONTAP 9.7.

## **LDAP authentication**

These API calls are used to retrieve and manage the cluster LDAP server configuration. This resource type was introduced with ONTAP 9.6.

## **NIS authentication**

These settings are used to retrieve and manage the cluster NIS server configuration. This resource type was introduced with ONTAP 9.6.

## **SAML service provider**

You can display and manage the configuration for the SAML service provider. This resource type was introduced with ONTAP 9.6.

## **Password authentication**

This includes the API call used to change the password for a user account. This resource type was introduced with ONTAP 9.6.

## **Public key authentication**

You can use these API calls to configure the public keys for user accounts. This resource type was introduced with ONTAP 9.7.

## **AWS KMS**

This set of API calls allows you to use the Amazon Web Services Key Management Service to store the ONTAP encryption keys. This resource type is new with ONTAP 9.8.

## **Azure Key Vault**

This set of API calls allows you to use the Azure Key Vault to store the ONTAP encryption keys. This resource type is new with ONTAP 9.8.

## **Certificates**

The APIs calls can be used to install, display, and delete certificates used by ONTAP. This resource type was introduced with ONTAP 9.7.

## **GCP KMS**

This set of API calls allows you to use the Google Cloud Platform Key Management Service to store and manage the ONTAP encryption keys. This resource type was initially introduced with the ONTAP 9.8 REST API. However, this feature has been redesigned and so is considered to be new, with new resources types, in ONTAP 9.9.

## **IPSec**

Internet Protocol Security (IPSec) is a suite of protocols providing security between two endpoints over an underlying IP network. This resource type is new with ONTAP 9.8.

## **IPSec policies**

You can use this set of API calls to manage the policies in effect for an IPSec deployment. This resource type is new with ONTAP 9.8.

## **IPSec security associations**

You can use this set of API calls to manage the security associations in effect for an IPSec deployment. This resource type is new with ONTAP 9.8.

## **Key managers**

A key manager allows client modules within ONTAP to securely stored keys. This resource type was introduced with ONTAP 9.6 and updated for ONTAP 9.7.

#### **Login messages**

Used to display and manage the login messages used by ONTAP. This resource type was introduced with ONTAP 9.6.

## **Roles**

The roles provide a way to assign privileges to user accounts. This resource type was introduced with ONTAP 9.6.

## **Roles instance**

Specific instance of a role. This resource type was introduced with ONTAP 9.6.

## **Privileges for a role instance**

Manage the privileges for a specific role. This resource type was introduced with ONTAP 9.6.

## **SSH**

These calls allow you to set the SSH configuration. This resource type was introduced with ONTAP 9.7.

## **SnapLock**

SnapLock is a storage-based implementation of the traditional WORM (write once, read many) optical solution and provides for the long-term retention of data. You can use these API calls to administer the SnapLock feature.

## **Log**

The SnapLock log structure is based on directories and files on a specific volume which contain the log records. Log files are filled and archived based on the maximum log size. This resource type was introduced with ONTAP 9.7.

## **Compliance clock**

The compliance clock determines the expiration time of the SnapLock objects. The clock must be initialized outside of the REST API and cannot be changed. This resource type was introduced with ONTAP 9.7.

## **Event retention**

You can use the SnapLock Event Based Retention (EBR) feature to define how long a file is retained after the occurrence of an event. This resource type was introduced with ONTAP 9.7.

## **File retention and privileged delete**

You can manage the retention time of a file created by SnapLock. If needed, you can also delete unexpired WORM files on a SnapLock enterprise volume. This resource type was introduced with ONTAP 9.7.

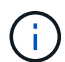

The only built-in role with authority to execute the delete operation is vsadmin-snaplock.

## **File fingerprint**

You can view and manage the core information describing files and volumes, such as type and expiration date. This resource type was introduced with ONTAP 9.7.

## **Legal hold**

You can use these API calls to manage files that are part of a litigation process. This resource type was introduced with ONTAP 9.7.

## **SnapMirror**

You can use these API calls to manage the SnapMirror data protection technology.

## **Policies**

The SnapMirror policies are applied to relationships, and control the configuration attributes and behavior of each relationship. This resource type was introduced with ONTAP 9.6.

## **Relationships**

Both asynchronous and synchronous relationships establish the connectivity needed transfer data. This resource type was introduced with ONTAP 9.6.

## **Relationships transfers**

You can manage the SnapMirror transfers over existing SnapMirror relationships. This resource type was introduced with ONTAP 9.6.

## **Storage**

You can use these API calls to manage the physical and logical storage.

## **Aggregates**

An aggregate consists of one or more RAID groups. This resource type was introduced with ONTAP 9.6.

## **Aggregate plexes**

A physical copy of the WAFL storage within an aggregate. This resource type was introduced with ONTAP 9.6.

## **Aggregate metrics**

You can retrieve historical metrics data for a specific aggregate. This resource type was introduced with ONTAP 9.6 and updated with ONTAP 9.7.

## **Bridges**

You can retrieve the bridges in a cluster. This resource type was introduced with ONTAP 9.9.

## **Disks**

The physical disks in the cluster. This resource type was introduced with ONTAP 9.6 and updated with ONTAP 9.7 and 9.8.

## **FlexCaches**

This resource type was introduced with ONTAP 9.6 and updated with ONTAP 9.8.

## **FlexCache origins**

FlexCache is a persistent cache of an origin volume. This resource type was originally introduced with ONTAP 9.6. Support has been enhanced with the ONTAP 9.9 REST API to support modification through the HTTP PATCH method.

## **Monitored files**

You can designate specific files for additional monitoring. This resource type is new with ONTAP 9.8.

## **Ports**

Storage ports of the cluster. This resource type was introduced with ONTAP 9.6.

## **QOS policies**

Quality of service policy configuration. This resource type was introduced with ONTAP 9.6.

## **Qtrees**

You can use these API calls to management Qtrees, a type of logically divided file system. This resource type was introduced with ONTAP 9.6.

## **Quota reports**

Report on quotas, which is a technique for restricting or tracking files or space usage. This resource type was introduced with ONTAP 9.6.

## **Quota rules**

The rules used to enforce the quotas. This resource type was introduced with ONTAP 9.6 and updated with ONTAP 9.7.

## **Shelves**

Shelves in the cluster. This resource type was introduced with ONTAP 9.6.

## **Snapshot policies**

Snapshots are created based on policies. This resource type was introduced with ONTAP 9.6.

## **Snapshot schedules**

You can control the snapshot schedules. This resource type is newly redesigned with ONTAP 9.8.

## **Switches**

You can retrieve the switches in a cluster. This resource type was introduced with ONTAP 9.9.

## **Tape devices**

You can retrieve the tape devices in a cluster. This resource type was introduced with ONTAP 9.9.

## **Volume efficiency policies**

You can use these API calls to configure the efficiencies applied to an entire volume. This resource type is new with ONTAP 9.8.

## **Volumes**

Logical containers are used to serve data to clients. This resource type was originally introduced with ONTAP 9.6 REST API. Many of the parameter values used with the API were significantly expanded with ONTAP 9.9 including those used with space management.

## **Volume files**

You can retrieve a list of files and directories for a specific directory on a volume. This resource type was introduced with ONTAP 9.7 and updated with ONTAP 9.8.

## **Volumes Snapshots**

Snapshots for a volume. This resource type was introduced with ONTAP 9.6.

## **Support**

You can use these API calls to manage the ONTAP features used to support a cluster.

## **AutoSupport**

AutoSupport collects configuration and status details as well as errors, and reports the information to NetApp. This resource type was introduced with ONTAP 9.6.

## **AutoSupport messages**

Each node maintains AutoSupport messages that can be generated and retrieved. This resource type was introduced with ONTAP 9.6.

## **Configuration backup**

You can use these APIs to retrieve and update the current backup settings. This resource type was introduced with ONTAP 9.6

## **Configuration backup operations**

You can create, retrieve, and delete configuration backup files. This resource type was introduced with ONTAP 9.7.

## **EMS**

The event management system (EMS) collects events and sends notifications to one or more destinations. This resource type was introduced with ONTAP 9.6.

## **EMS destinations**

The EMS destinations determine how and where notifications are sent. This resource type was introduced with ONTAP 9.6.

## **EMS destinations instance**

An EMS destination instance is defined by type and location. This resource type was introduced with ONTAP 9.6.

## **EMS events**

This is a live collection of system events for the cluster. This resource type was introduced with ONTAP 9.6.

## **EMS filters**

The EMS filters collectively identify the events that require additional processing. This resource type was introduced with ONTAP 9.6.

## **EMS filters instance**

An EMS filter instance is a collection of rules that are applied to the events. This resource type was introduced with ONTAP 9.6.

## **EMS rules for filter instance**

A list of rules can be managed for a specific instance of an EMS filter. This resource type was introduced with ONTAP 9.6.

## **EMS rules instance for filter instance**

An individual rule for a specific instance of an EMS filter. This resource type was introduced with ONTAP 9.6.

## **EMS messages**

Provides access to the EMS event catalog. This resource type was introduced with ONTAP 9.6.

## **SNMP**

You can enable and disable SNMP and trap operations for the cluster. This resource type was introduced with ONTAP 9.7.

## **SNMP trap host**

An SNMP trap host is a system that is configured to receive SNMP traps from ONTAP. You can retrieve and define the hosts. This resource type was introduced with ONTAP 9.7.

## **SNMP trap host instance**

You can manage specific SNMP trap hosts. This resource type was introduced with ONTAP 9.7.

## **SNMP users**

You can define and administer SNMP users. This resource type was introduced with ONTAP 9.7.

## **SNMP user instance**

You can administer a specific SNMP user where the engine ID is associated with the administrative SVM or a data SVM. This resource type was introduced with ONTAP 9.7.

## **SVM**

You can use these API calls to manage storage virtual machines (SVMs).

## **Peer permissions**

Peer permissions can be assigned which enable the SVM peering relationships. This resource type was introduced with ONTAP 9.6.

## **Peers**

The peering relationships establish connectivity among the SVMs. This resource type was introduced with ONTAP 9.6.

## **SVMs**

You can manage the SVMs that are bound to a cluster. This resource type was introduced with ONTAP 9.6.

## **Copyright Information**

Copyright © 2021 NetApp, Inc. All rights reserved. Printed in the U.S. No part of this document covered by copyright may be reproduced in any form or by any means-graphic, electronic, or mechanical, including photocopying, recording, taping, or storage in an electronic retrieval systemwithout prior written permission of the copyright owner.

Software derived from copyrighted NetApp material is subject to the following license and disclaimer:

THIS SOFTWARE IS PROVIDED BY NETAPP "AS IS" AND WITHOUT ANY EXPRESS OR IMPLIED WARRANTIES, INCLUDING, BUT NOT LIMITED TO, THE IMPLIED WARRANTIES OF MERCHANTABILITY AND FITNESS FOR A PARTICULAR PURPOSE, WHICH ARE HEREBY DISCLAIMED. IN NO EVENT SHALL NETAPP BE LIABLE FOR ANY DIRECT, INDIRECT, INCIDENTAL, SPECIAL, EXEMPLARY, OR CONSEQUENTIAL DAMAGES (INCLUDING, BUT NOT LIMITED TO, PROCUREMENT OF SUBSTITUTE GOODS OR SERVICES; LOSS OF USE, DATA, OR PROFITS; OR BUSINESS INTERRUPTION) HOWEVER CAUSED AND ON ANY THEORY OF LIABILITY, WHETHER IN CONTRACT, STRICT LIABILITY, OR TORT (INCLUDING NEGLIGENCE OR OTHERWISE) ARISING IN ANY WAY OUT OF THE USE OF THIS SOFTWARE, EVEN IF ADVISED OF THE POSSIBILITY OF SUCH DAMAGE.

NetApp reserves the right to change any products described herein at any time, and without notice. NetApp assumes no responsibility or liability arising from the use of products described herein, except as expressly agreed to in writing by NetApp. The use or purchase of this product does not convey a license under any patent rights, trademark rights, or any other intellectual property rights of NetApp.

The product described in this manual may be protected by one or more U.S. patents, foreign patents, or pending applications.

RESTRICTED RIGHTS LEGEND: Use, duplication, or disclosure by the government is subject to restrictions as set forth in subparagraph (c)(1)(ii) of the Rights in Technical Data and Computer Software clause at DFARS 252.277-7103 (October 1988) and FAR 52-227-19 (June 1987).

## **Trademark Information**

NETAPP, the NETAPP logo, and the marks listed at<http://www.netapp.com/TM>are trademarks of NetApp, Inc. Other company and product names may be trademarks of their respective owners.